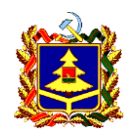

#### ДЕПАРТАМЕНТ ОБРАЗОВАНИЯ И НАУКИ БРЯНСКОЙ ОБЛАСТИ

Государственное автономное учреждение дополнительного профессионального образования (повышения квалификации) специалистов

## БРЯНСКИЙ ИНСТИТУТ ПОВЫШЕНИЯ КВАЛИФИКАЦИИ РАБОТНИКОВ ОБРАЗОВАНИЯ

# ПРИКАЗ

03 марта 2014 года № 78-п

*Об обязательном использовании корпоративных адресов электронной почты в целях оперативного обмена служебной информацией между структурными подразделениями ГАУ ДПО (ПК) С «БИПКРО»*

С целью оптимизации документооборота, обеспечения эффективного взаимодействия структурных подразделений ГАУ ДПО (ПК) С «БИПКРО» и ведения официальной переписки с внешними структурами

#### **ПРИКАЗЫВАЮ:**

- 1. Ввести с **01 апреля 2014** г. во всех структурных подразделениях ГАУ ДПО (ПК) С «БИПКРО» обязательное использование **корпоративной электронной почтовой системы** (далее по тексту - КЭПС) всеми работниками института, включая совместителей на домене **bipkro.ru**.
- 2. Утвердить **Регламент использования корпоративной электронной почтовой системы работниками ГАУ ДПО (ПК) С «БИПКРО»** (Приложение 1).
- 3. Руководителям структурных подразделений в срок до **17 марта 2014** г. направить в Центр информационно-коммуникационных технологий и дистанционного образования заявки на подключение к системе электронной почты работников подразделений, включая совместителей, не имеющих персональных корпоративных адресов электронной почты (Приложение 2).
- 4. Центру информационно-коммуникационных технологий и дистанционного образования в срок до **24 марта 2014** г. обеспечить выделение персональных корпоративных адресов электронной почты в соответствии с заявками, представленными руководителями структурных подразделений, ввести в корпоративную адресную книгу персональные адреса КЭПС сотрудников института, провести аудит установленного программного почтового клиента и осуществить его настройку на рабочих местах пользователей.
- 5. В срок до **14 марта 2014** г. организационно-аналитическому отделу разработать график проведения учебных курсов для пользователей КЭПС.
- 6. С **01 апреля 2014** г. в соответствии с Регламентом использования корпоративной электронной почтовой системы работниками ГАУ ДПО (ПК) С «БИПКРО» всю служебную корпоративную переписку осуществлять только между абонентами КЭПС.
- 7. Заведующему центром информационно-коммуникационных технологий и дистанционного образования Шафранову Ю.Э. разместить **Регламент использования корпоративной электронной почтовой системы работниками ГАУ ДПО (ПК) С «БИПКРО»** на учебно-методическом портале института [www.bipkro.ru](http://www.bipkro.ru/)
- 8. Секретарю-специалисту по кадрам Горбачевой Н.В., ознакомить с данным при
- 9. Контроль за исполнением настоящего Приказа оставляю за собой.

Ректор

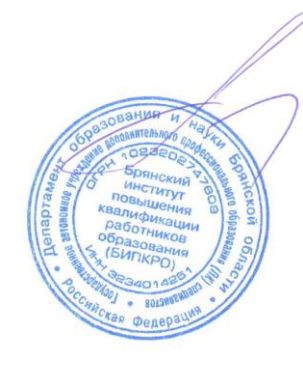

И.Н. Пихенько

Приложение 2 к приказу ГАУ ДПО (ПК) С «БИПКРО» от 03.03.2014 № 78-п

УТВЕРЖДЁН приказом ГАУ ДПО (ПК) С «БИПКРО» от 03.03.2014 г. № 78-п

## **РЕГЛАМЕНТ**

использования корпоративной электронной почтовой системы работниками государственного автономного учреждения дополнительного профессионального образования (повышения квалификации) специалистов «Брянский институт повышения квалификации работников образования»

#### **1. ОБЩИЕ ПОЛОЖЕНИЯ**

1.1. Настоящий Регламент разработан в целях установления единого порядка использования корпоративной электронной почтовой системы (далее - КЭПС) государственного автономного учреждения дополнительного профессионального образования (повышения квалификации) специалистов «Брянский институт повышения квалификации работников образования» (далее – ГАУ ДПО (ПК) С «БИПКРО»), обязательной для использования в работе всеми работниками ГАУ ДПО (ПК) С «БИПКРО.

1.2. Настоящий Регламент призван обеспечить бесперебойную работу и эффективное использование КЭПС в интересах деятельности ГАУ ДПО (ПК) С «БИПКРО».

1.3. Настоящий Регламент не определяет порядок работы с документами, направляемыми и получаемыми по КЭПС.

1.4. Каждый работник ГАУ ДПО (ПК) С «БИПКРО» обязан иметь личный почтовый ящик в КЭПС и использовать его в рамках выполнения своих трудовых обязанностей.

1.5. Вся информация и сообщения, которые были созданы, отправлены, приняты или сохранены посредством КЭПС, принадлежат ГАУ ДПО (ПК) С «БИПКРО», за исключением случаев, предусмотренных законодательством Российской Федерации.

### **2. ОСНОВНЫЕ ПОНЯТИЯ И СОКРАЩЕНИЯ**

2.1. В настоящем Регламенте применяются следующие основные понятия и сокращения:

**КЭПС** – единая корпоративная электронная почтовая система, объединяющая всех пользователей ГАУ ДПО (ПК) С «БИПКРО».

**Пользователь** – работник ГАУ ДПО (ПК) С «БИПКРО», которым предоставлено право пользования КЭПС ГАУ ДПО (ПК) С «БИПКРО».

**Личный почтовый ящик** – индивидуально названное и закрепленное за пользователем дисковое пространство на почтовом сервере для получения, использования и хранения почтовых сообщений.

**Функциональный ящик подразделения** – специальный почтовый ящик, созданный для организации взаимодействия с подразделением в рамках корпоративной почтовой системы.

**Адресная книга** – список, содержащий информацию о пользователе: название почтового ящика, фамилию, имя, отчество, должность в институте, подразделение.

**Лист рассылок** – отдельные группы в Адресной книге, создаваемые для облегчения специальных общих рассылок.

**Личные папки** – локальные дисковые хранилища почтовых сообщений пользователя, необходимые для хранения большого объема сообщений и их архивирования.

**Лимит размера личного почтового ящика** – ограничение на размер (объем) почтового ящика, зависящий от категории пользователя.

**Система аудита** – автоматическая система, позволяющая отслеживать текущие размеры личных почтовых ящиков, рассылать служебные сообщения, получать оперативную статистику использования почтовых сервисов.

**Доступ к КЭПС с помощью веб-интерфейса** – возможность доступа к КЭПС с любого ПК, имеющего подключение к сети Интернет, с помощью браузера.

**Антивирус** – автоматическая система сканирования почтовых сообщений на наличие вредоносного вирусного кода (вирусов).

**Антиспам** – автоматическая система сканирования почтовых сообщений на наличие нежелательной рекламной рассылки (спам).

**ЦИКТиДО** – центр информационно-коммуникационных технологий и дистанционного образования.

**Памятка пользователю Microsoft Outlook** – разработанное приложение к настоящему Регламенту по пользованию Microsoft Outlook.

#### **3. КОНФИДЕНЦИАЛЬНОСТЬ В КЭПС**

3.1. В пределах функционирования КЭПС обеспечивается конфиденциальность почтовых сообщений и информации о пользователях КЭПС, кроме информации из Адресной книги и за исключением случаев, предусмотренных законодательством Российской Федерации.

#### **4. ОПИСАНИЕ КЭПС**

4.1. КЭПС организована на основе программного обеспечения Kerio Connect.

4.2. Официальной программой для доступа к КЭПС является Microsoft Outlook.

4.3. Доступ к КЭПС без настройки Microsoft Outlook возможен с помощью веб-интерфейса, для чего необходимо указать в браузере адрес http://192.168.10.126/webmail/index.php.

4.4. Официальным браузером для использования веб-интерфейса является Internet Explorer.

4.5. КЭПС состоит из следующих обязательных компонентов:

4.5.1. Адресная книга, содержащая информацию о пользователях. Информация Адресной книги доступна всем зарегистрированным пользователям.

4.5.2. Личные папки.

Личные папки могут быть созданы как локально, на рабочем месте пользователя, так и на любом доступном внешнем хранилище. Личные папки используются в следующих целях:

- поддержание размера почтового ящика пользователя, располагающегося на сервере, в пределах обозначенных ему лимитов;
- организация структурированного хранилища путем создания вложенных папок;
- проведение операции архивирования почтовых сообщений, старше заданного срока отправки или получения;
- организация резервного хранилища на выделенном внешнем носителе или сервере.

4.5.3. Почтовый ящик, содержащий почтовые сообщения пользователей КЭПС.

Содержимое почтовых ящиков пользователей может храниться следующими способами:

в почтовом ящике на сервере;

- в личной папке локально на ПК пользователя;
- в архивных папках, локально на ПК пользователя;
- в общих папках, специально организованных для работы группы пользователей.

4.5.4. Антиспам.

В КЭПС настроена подсистема обнаружения нежелательной почты. Инструкция по использованию данной подсистемы описана в Памятке пользователю Microsoft Outlook. Сообщения, которые определены подсистемой антиспам как нежелательные, хранятся в карантине в течение 7 дней с момент поступления, после чего безвозвратно удаляются.

4.5.5. Антивирус.

При обнаружении нежелательного содержания в сообщении системой антивируса вставляется сообщение с описанием причины изъятия зараженного содержания сообщения.

4.5.6. Листы рассылок.

Глобальный список адресов доступен каждому пользователю и включает такие группы как «Все пользователи», «Отделы образования» и другие. Создание дополнительных групп производится путем подачи заявки в ЦИКТиДО.

4.5.7. Адресная книга Пользователя – группа, созданная конкретным пользователем для структуризации своих рассылок в программе Outlook. Такие группы недоступны для других пользователей.

## **5. КАТЕГОРИИ ПОЛЬЗОВАТЕЛЕЙ**

5.1. Всем пользователям установлен единый лимит размеров личных почтовых ящиков. Пользователь может самостоятельно проверить размер своего личного почтового ящика (Памятка пользователю Microsoft Outlook).

5.2. Для того, чтобы уменьшить размер своего личного почтового ящика, пользователь может воспользоваться следующими инструментами:

экспортировать свои почтовые сообщения в файл;

настроить автоматическую архивацию почтового ящика.

После использования вышеперечисленных механизмов почтовые сообщения из ящика пользователя будут храниться на жестком диске компьютера. За сохранность данных файлов пользователь **отвечает самостоятельно.**

### **6. ВЫДЕЛЕНИЕ И НАСТРОЙКА ПОЧТОВОГО ЯЩИКА**

6.1. Создание личного почтового ящика осуществляется на основании заявки руководителя структурного подразделения в ЦИКТиДО. Форма заявки приведена в прил. 2 к Приказу ГАУ ДПО (ПК) С «БИПКРО» от 03.03.2014 г. № 78-п и размещена на сайте института.

6.2. Настройка программы для работы с КЭПС на рабочем месте пользователя осуществляется на основании обращения в ЦИКТиДО.

6.3. Для каждого пользователя создается только **один** личный почтовый ящик.

6.4. Для работы одним пользователем с несколькими почтовыми ящиками необходимо провести настройку конфигураций в соответствии с Памяткой пользователю Microsoft Outlook.

6.5. Именование Личных папок выполняется по формату названия личного почтового ящика (например: Иван Александрович Петренко i.petrenko.pst). Настройка Личных папок осуществляется по инструкции (Памятка пользователю Microsoft Outlook).

6.6. Пользователь лично обеспечивает сохранность Личных папок на рабочем месте.

### **7. ВЕДЕНИЕ АДРЕСНОЙ КНИГИ В КЭПС**

7.1. В качестве названия личного почтового ящика берётся первая буква имени и фамилия пользователя, написанные латинскими буквами (например: Иван Александрович Петренко [i.petrenko@bipkro.ru](mailto:i.petrenko@bipkro.ru)). В случае совпадения названий личных почтовых ящиков (однофамильцы с одинаковыми инициалами) предусмотрена возможность использования следующего формата - первая буква имени, первая буква отчества и фамилия пользователя, написанные латинскими буквами (например: Иван Александрович Петренко i.a.petrenko@bipkro.ru). Иное название личного почтового ящика не допускается.

7.2. Название почтовых ящиков подразделений допускается с использованием аббревиатур.

7.3. Информация о пользователях в Адресной книге представлена в виде фамилии, имени и отчества пользователя, написанными русскими буквами (например: Иван Александрович Петренко).

7.4. При необходимости англоязычного отображения названия личного почтового ящика для переписки с иностранными коллегами создается дополнительный почтовый ящик, на который настраивается автоматическая пересылка всех входящих сообщений с обычного личного почтового ящика, указанного в Адресной книге.

7.5. При изменении анкетных данных (ФИО, телефон, должность, подразделение), необходимых для размещения в Адресной книге, пользователь обязан в срок не позднее пяти рабочих дней уведомить ЦИКТиДО. Сотрудники ЦИКТи-ДО обязаны внести изменения в Адресную книгу в срок не позднее трех рабочих дней с момента обращения пользователя.

#### **8. СИСТЕМА АУДИТА И КОНТРОЛЯ ПОЧТОВЫХ ЯЩИКОВ**

8.1. Система Аудита – автоматическая система, выполняющая следующие действия:

- ежедневное автоматическое удаление сообщений, хранящихся более 7 дней, из папки Удаленные (Deleted Items);
- автоматическое блокирование возможности отправки почтовых сообщений при превышении установленных лимитов размеров личных почтовых ящиков;
- оперативное получение статистики использования и нагрузки на почтовые сервера;
- отправление уведомлений о превышении лимита размера личного почтового ящика;
- направление сообщения при приближении к установленному лимиту размера личного почтового ящика;
- ограничение до 100 получателей в одном сообщении для всех пользователей.

8.2. Превышение лимита размера личного почтового ящика автоматически блокирует возможность отправлять сообщения, при этом входящие сообщения продолжают приходить на личный почтовый ящик. В случае превышения лимита размера личного почтового ящика система автоматически направляет информационное сообщение о необходимости чистки личного почтового ящика. После уменьшения пользователем размера личного почтового ящика до установленного лимита (перемещением электронной почты в личную папку, общую папку или удалением), система автоматически восстанавливает заблокированные возможности.

8.3. Каждый пользователь несет персональную ответственность за соблюдение установленного размера личного почтового ящика, а также своевременное архивирование или удаление информации.

#### **9. УДАЛЕНИЕ И БЛОКИРОВКА ЛИЧНЫХ ПОЧТОВЫХ ЯЩИКОВ**

9.1. Удаление личных почтовых ящиков уволенных работников производится сотрудниками ЦИКТиДО на основании данных об увольнении работника ГАУ ДПО (ПК) С «БИПКРО», представляемых секретарём-специалистом по кадрам ГАУ ДПО (ПК) С «БИПКРО». Процедура удаления предполагает блокировку личного почтового ящика на один месяц и безвозвратное удаление по окончании данного срока.

9.2. Отмена блокировки личного почтового ящика возможна в течение одного месяца, если блокировка произошла по причине ошибки.

9.3. Восстановление содержимого личного почтового ящика, удаленного по окончании срока блокировки, невозможно.

9.4. Организация передачи информации, относящейся к работе, из личных почтовых ящиков увольняемых работников осуществляется руководителем соответствующего структурного подразделения на основании письменного согласия работника.

#### **10. ОГРАНИЧЕНИЯ ИСПОЛЬЗОВАНИЯ КЭПС**

10.1. При пользовании КЭПС пользователи обязаны соблюдать следующие правила:

- соблюдать общепринятые нормы и правила обмена почтовыми сообщениями;
- перед отправлением сообщения проверять правописание, грамматику и перечитывать сообщение;
- неукоснительно соблюдать положения настоящего Регламента.

10.2. При работе с КЭПС сотрудникам ГАУ ДПО (ПК) С «БИПКРО» **запрещается**:

- использовать адрес корпоративной почты для оформления подписок, без предварительного согласования с сотрудниками ИТ;
- публиковать свой адрес, либо адреса других сотрудников института на общедоступных Интернет-ресурсах (форумы, конференции и т.п.);
- отправлять сообщения с вложенными файлами, общий объем которых превышает 7 Мегабайт, в случае если объем файлов для отправки превышает допустимый придел, документы следует заархивировать (желательно в формат ZIP);
- отправлять во вложениях файлы мультимедиа (музыка, видео, программы), письма с такими вложениями не обрабатываются почтовым сервером и не могут быть доставлены;
- открывать вложенные файлы во входящих сообщениях без предварительной проверки антивирусными средствами, даже если отправитель письма хорошо известен;
- осуществлять массовую рассылку почтовых сообщений (более 10) внешним адресатам без их на то согласия. Данные действия квалифицируются как СПАМ и являются незаконными;
- осуществлять массовую рассылку почтовых сообщений рекламного характера без предварительного согласования с сотрудниками ИТ;
- рассылать через электронную почту материалы, содержащие вирусы или другие компьютерные коды, файлы или программы, предназначенные для нарушения, уничтожения либо ограничения функциональности любого компьютерного или телекоммуникационного оборудования или программ, для осуществления несанкционированного доступа, а также серийные номера к коммерческим программным продуктам и программы для их генерации, логины, пароли и прочие средства для получения несанкционированного доступа к платным ресурсам в Интернете, а также ссылки на вышеуказанную информацию;
- распространять защищаемые авторскими правами материалы, затрагивающие какой-либо патент, торговую марку, коммерческую тайну, копирайт или прочие права собственности и/или авторские и смежные с ним права третьей стороны;
- распространять информацию содержание и направленность которой запрещены международным и Российским законодательством, включая материалы, носящие вредоносную, угрожающую, клеветническую, непристойную информацию, а также информацию, оскорбляющую честь и достоинство других лиц, материалы, способствующие разжиганию национальной розни, подстрекающие к насилию, призывающие к совершению противоправной деятельности, в том числе разъясняющие порядок применения взрывчатых веществ и иного оружия, и т.д.
- распространять информацию ограниченного доступа, представляющую коммерческую тайну;
- предоставлять, кому бы-то ни было пароль доступа к своему почтовому ящику.

10.3. При массовой рассылке работники ГАУ ДПО (ПК) С «БИПКРО» должны использовать в качестве адресатов максимально заинтересованную аудиторию, не отправлять сообщение всем пользователям. Порядок массовой рассылки сообщений определен в разделе 12.

10.4. При систематических (более 3-х раз) нарушениях пользователем настоящего Регламента, а также по обоснованной жалобе работников ГАУ ДПО (ПК) С «БИПКРО» на действия отправителя сообщений личный почтовый ящик такого пользователя может быть заблокирован по решению Руководства ГАУ ДПО (ПК) С «БИПКРО» по представлению заведующего ЦИКТиДО.

10.5. В случае необходимости заведующий ЦИКТиДО направляет обоснованную служебную записку руководителю соответствующего структурного подразделения для принятия решения о наложении дисциплинарного взыскания на нарушителя.

#### **11. ИСПОЛЬЗОВАНИЕ РЕЖИМА «ЗАМЕСТИТЕЛЬ»**

11.1. В случае отсутствия более 2 дней на рабочем месте и невозможности оперативного доступа к КЭПС, пользователь обязан установить режим «Заместитель». Режим можно установить как непосредственно с рабочего места в Outlook, так и удаленно через Outlook Web Access (п. 4.3. Регламента). Порядок установки режима «Заместитель» приведён в Памятке пользователю Microsoft Outlook.

11.2. В поле уведомления необходимо указать период отсутствия, при необходимости указать замещающее лицо, а также другую информацию, которая может помочь скорректировать действия отправителей. Данной функцией можно как уведомить отправителя об отсутствии на рабочем месте, так и настроить правила пересылки входящих писем доверенному лицу.

11.3. Режим «Заместитель» должен быть отключен, когда в нем отпала необходимость.

#### **12. МАССОВАЯ РАССЫЛКА СООБЩЕНИЙ**

12.1. По умолчанию массовая рассылка электронной почты (отправка сообщения на адрес группы All Users) запрещается, кроме случаев описанных ниже:

- Массовые рассылки, инициированные ректором ГАУ ДПО (ПК) С «БИПКРО», проректором по научно-методической и учебной работе.
- Массовые рассылки, инициированные начальником АХЧ, заведующим ЦИКТиДО – в случае, если информация касается прекращения предоставления сервисов или нарушении в предоставлении сервисов, которые коснутся большого числа пользователей соответствующих сервисов (например: отключение электропитания здания, регламентные работы на серверах почтовой системы и т.п.);
- Массовые рассылки, инициированные Организационноаналитическим отделом, Отделом бухгалтерского учёта и отчётности, секретарём-специалистом по кадрам – в случае, если информация касается основной части работников ГАУ ДПО (ПК) С «БИПКРО».

12.2. Единичные массовые рассылки разрешаются в каждом конкретном случае координирующим руководителем (см. п.12.1) на основании письменного запроса руководителя структурного подразделения. Запрос выполняет в произвольной форме. В случае оформления запроса на бумажном носителе подтверждением согласования является письменная резолюция руководителя на нем, в случае оформления запроса в электронной форме – разрешение, отправленное по электронной почте с реквизитами руководителя (адреса отправителя, даты и времени отправки письма).

12.3. Периодические массовые рассылки осуществляются на основании перечня, который должен быть также согласован координирующим руководителем. Перечень формируется в бумажном виде и предоставляется по запросу заведующего ЦИКТиДО.

12.4. Структурные подразделения для массовой рассылки должны использовать созданные самостоятельно листы рассылки, адресатами которых является их целевая аудитория. Количество адресатов не должна превышать 100 (ста).

12.5. Для исключения случаев попадания базы данных пользователей КЭПС ГАУ ДПО (ПК) С «БИПКРО» к тем, кто занимается рассылкой спама, запрещается при отправке сообщения на адрес группы All Users включать дополнительных внешних адресатов (электронных почтовых адресов вне домена @bipkro.ru).

12.6. Запрещается при использовании массовой рассылки прикреплять к телу сообщения вложения, размер которых превосходит 7 Мб.

12.7. Запрещается осуществлять массовую рассылку рекламного или поздравительного характера.

#### **13. РЕЗЕРВНОЕ КОПИРОВАНИЕ И ВОССТАНОВЛЕНИЕ СЕРВЕРОВ КЭПС**

13.1. Центром информационно-коммуникационных технологий и дистанционного образования осуществляется резервное копирование данных пользовательских баз и их восстановление в случае нарушения целостности данных.

13.2. Ежедневно в ночное время производится полное резервное копирование всех баз серверов почтовой системы.

13.3. Ежечасно производится резервное копирование транзакционных журналов всех почтовых серверов.

Приложение 2 к приказу ГАУ ДПО (ПК) С «БИПКРО» от 03.03.2014 № 78-п

Заведующему Центром ИКТ и ДО

\_\_\_\_\_\_\_\_\_\_\_\_\_\_\_\_\_\_\_\_\_\_\_\_\_\_\_\_\_\_\_\_\_\_\_\_\_\_ *(фамилия, имя, отчество)* \_\_\_\_\_\_\_\_\_\_\_\_\_\_\_\_\_\_\_\_\_\_\_\_\_\_\_\_\_\_\_\_\_\_\_\_\_\_

\_\_\_\_\_\_\_\_\_\_\_\_\_\_\_\_\_\_\_\_\_\_\_\_\_\_\_\_\_\_\_\_\_\_\_\_\_\_ *(подразделение, должность)*

Заявка

Прошу завести доменное имя (регистрационное имя в домене) для сотрудника ГАУ ДПО (ПК) С «БИПКРО»:

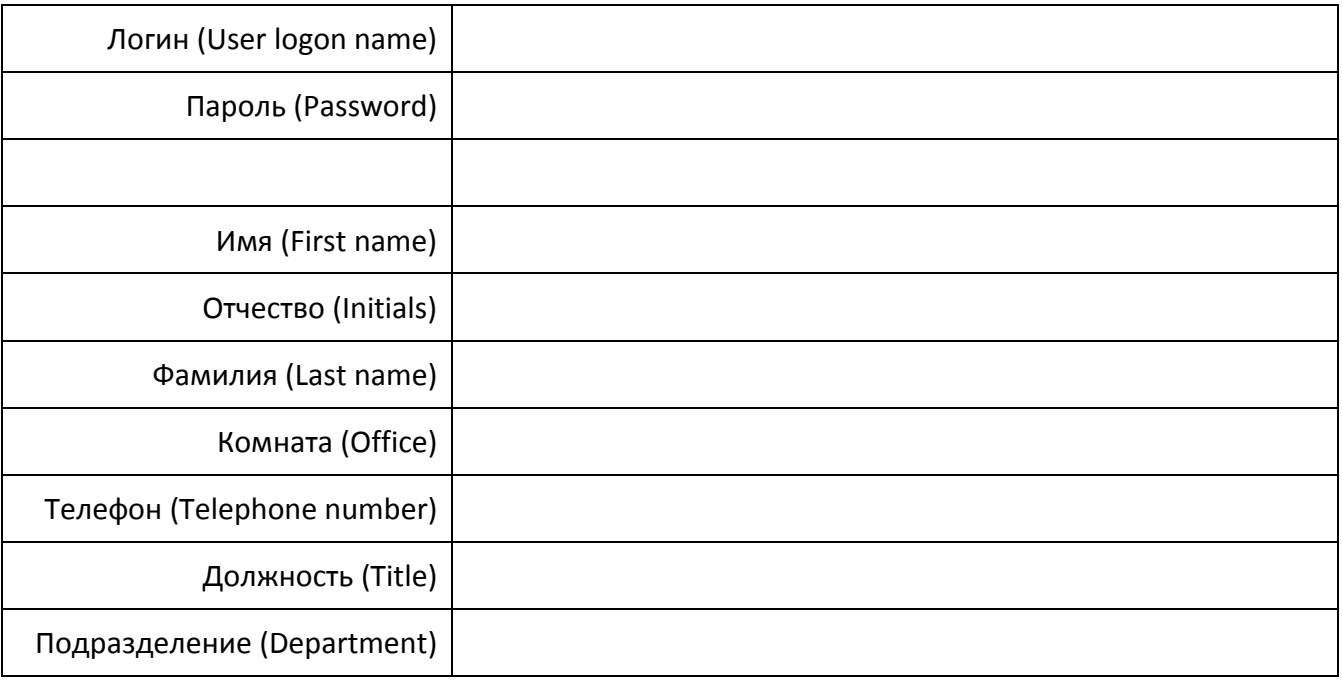

«\_\_\_\_» \_\_\_\_\_\_\_\_\_\_\_\_\_\_\_\_\_\_\_\_\_\_ 2014 г.

*Подпись*

#### **ВНИМАНИЕ!**

- 1. Принят корпоративный стандарт регистрационного имени: первая буква имени и фамилия, например, для Ольги Петровой почта будет выглядеть так – **[o.petrova@bipkro.ru](mailto:o.petrova@bipkro.ru)**
- 2. Пароль должен быть разборчивым, не менее 6 символов и не должен повторять регистрационное имя.